# **Advanced Customer Segments**

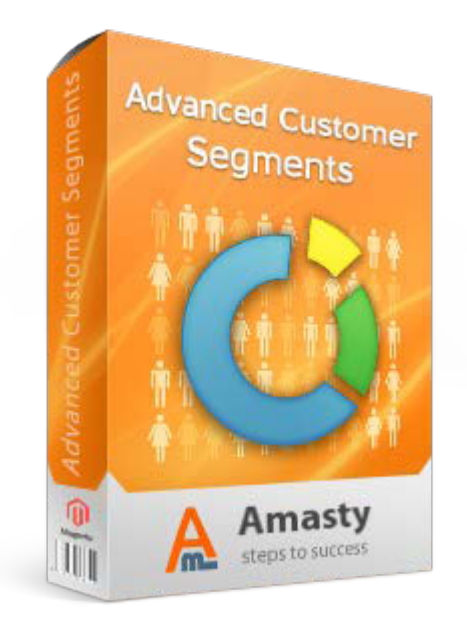

# **Magento Extension User Guide**

**Official extension page: Advanced Customer Segments**

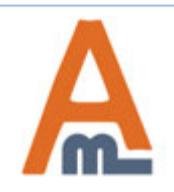

User Guide: Advanced Customer Segments

Support: http://amasty.com/contacts/

# **Table of contents:**

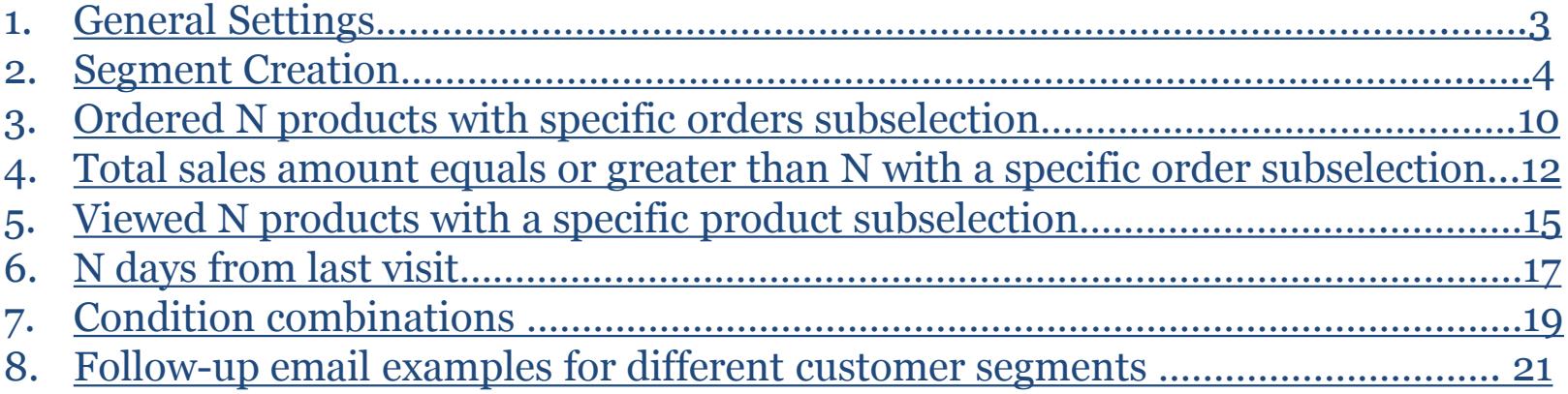

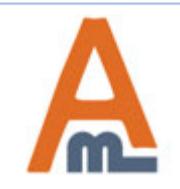

# **1. General Settings**

<span id="page-2-0"></span>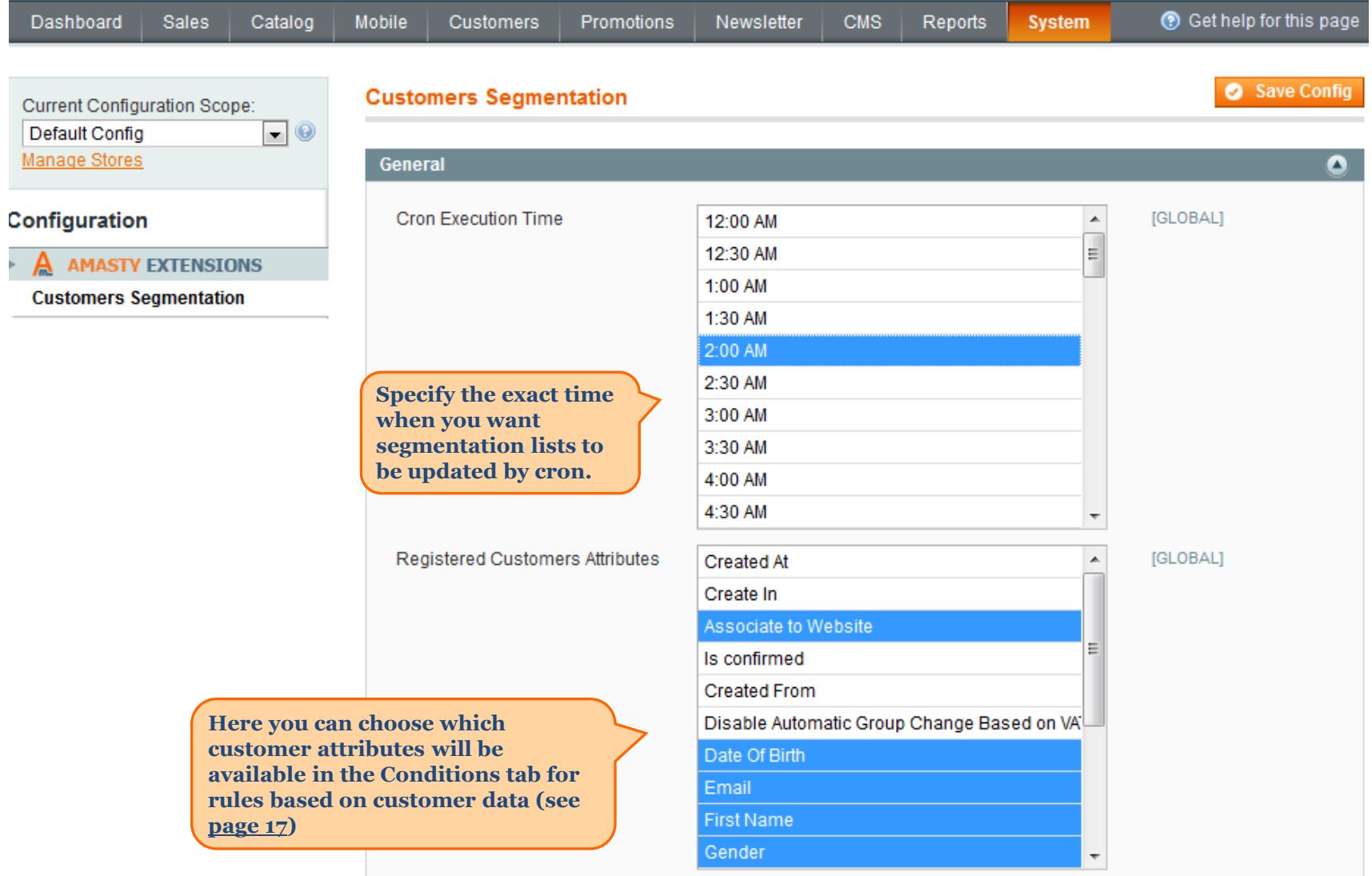

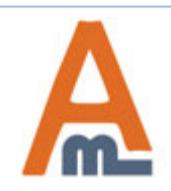

#### User Guide: Advanced Customer Segments

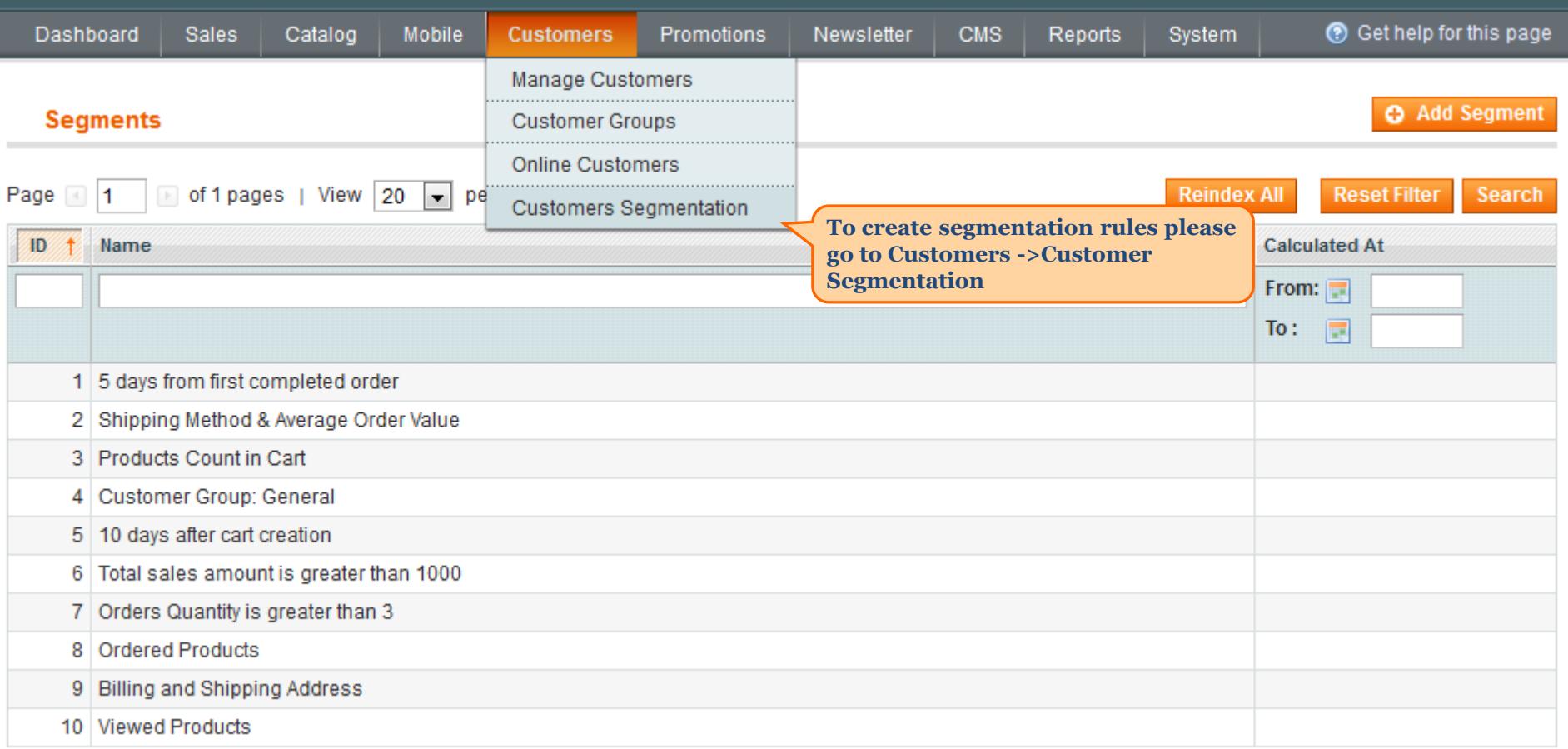

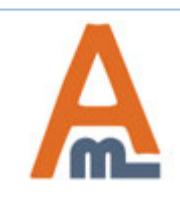

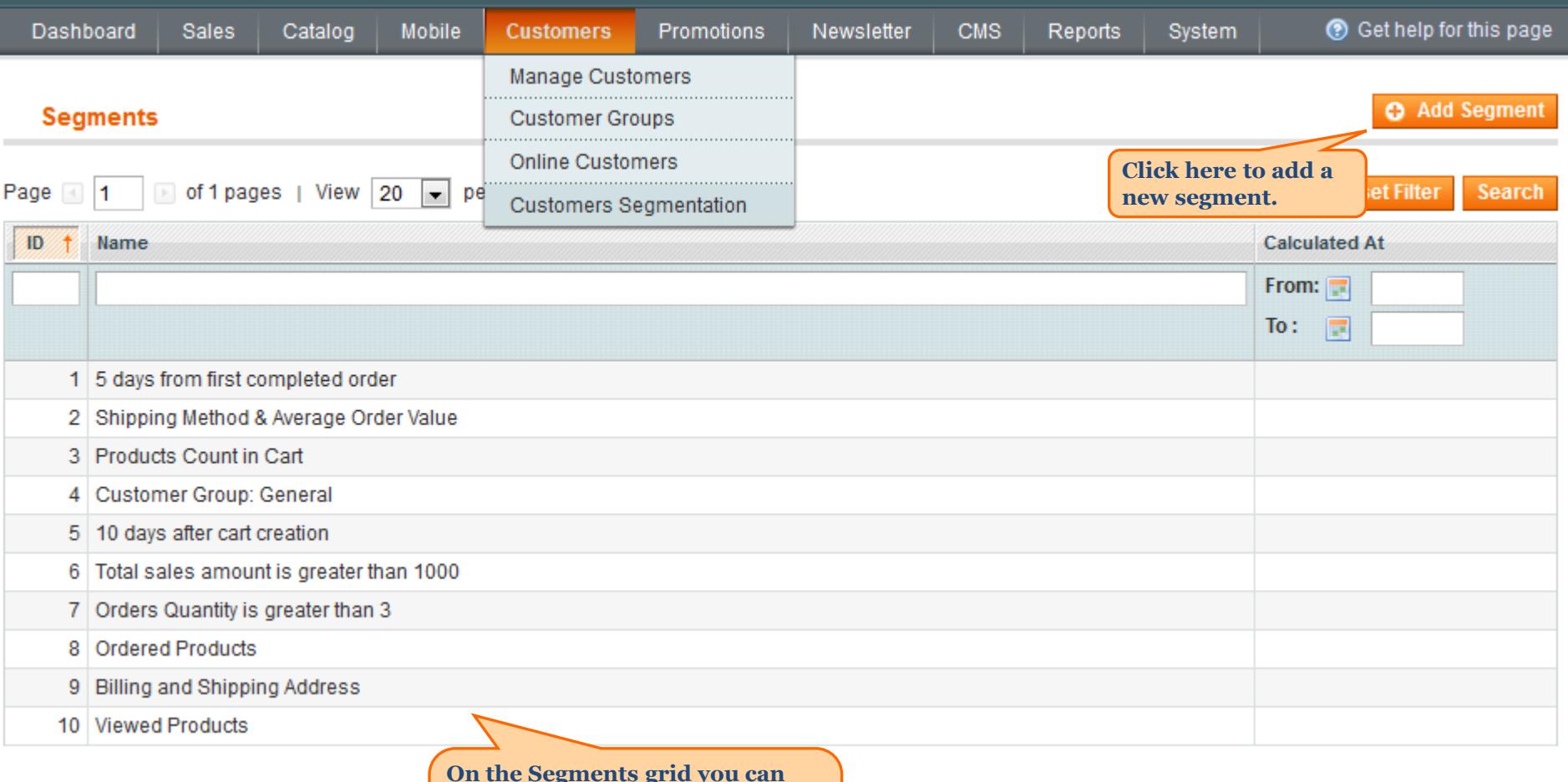

**On the Segments grid you can view and edit all created customer segments. Click on the necessary segment to start editing.**

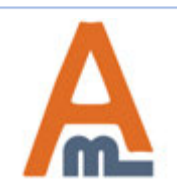

#### User Guide: Advanced Customer Segments

#### **Segment Configuration**

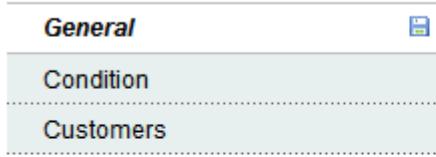

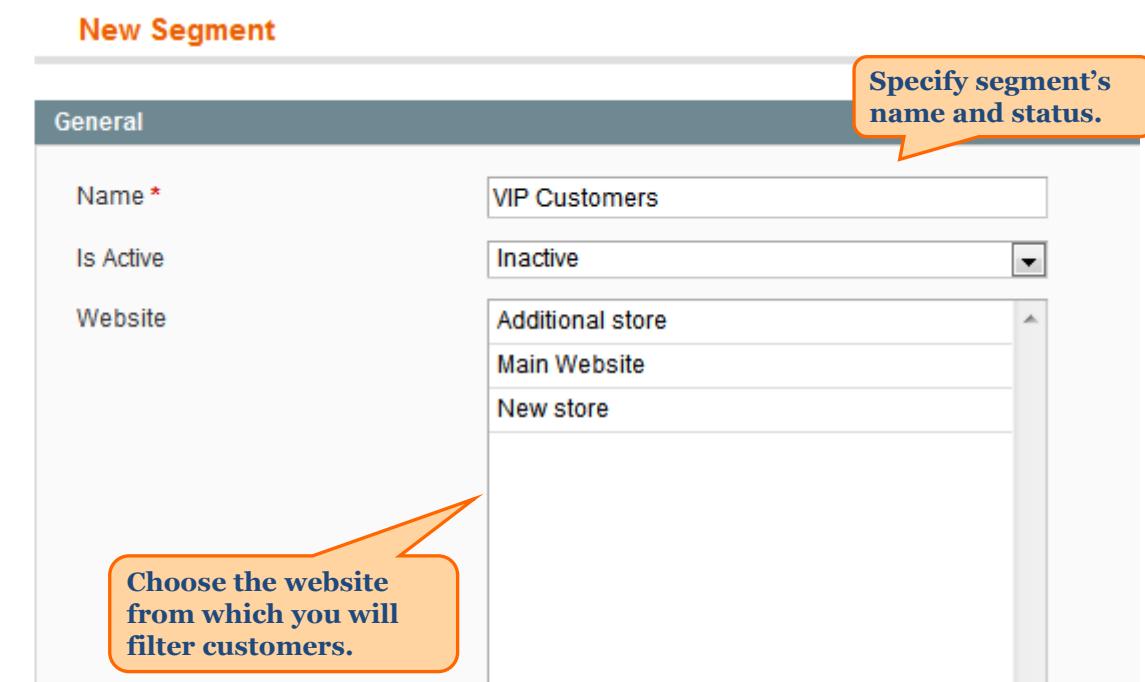

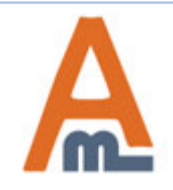

User Guide: Advanced Customer Segments

Page 6 Support: http://amasty.com/contacts/

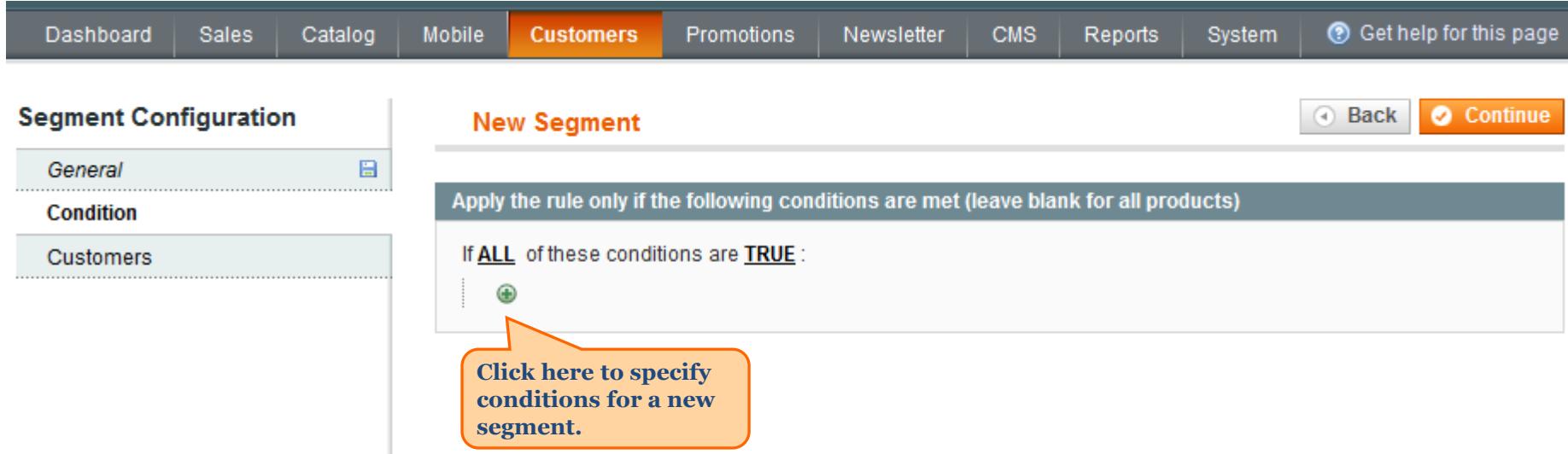

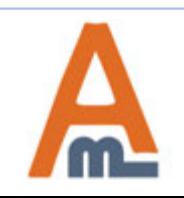

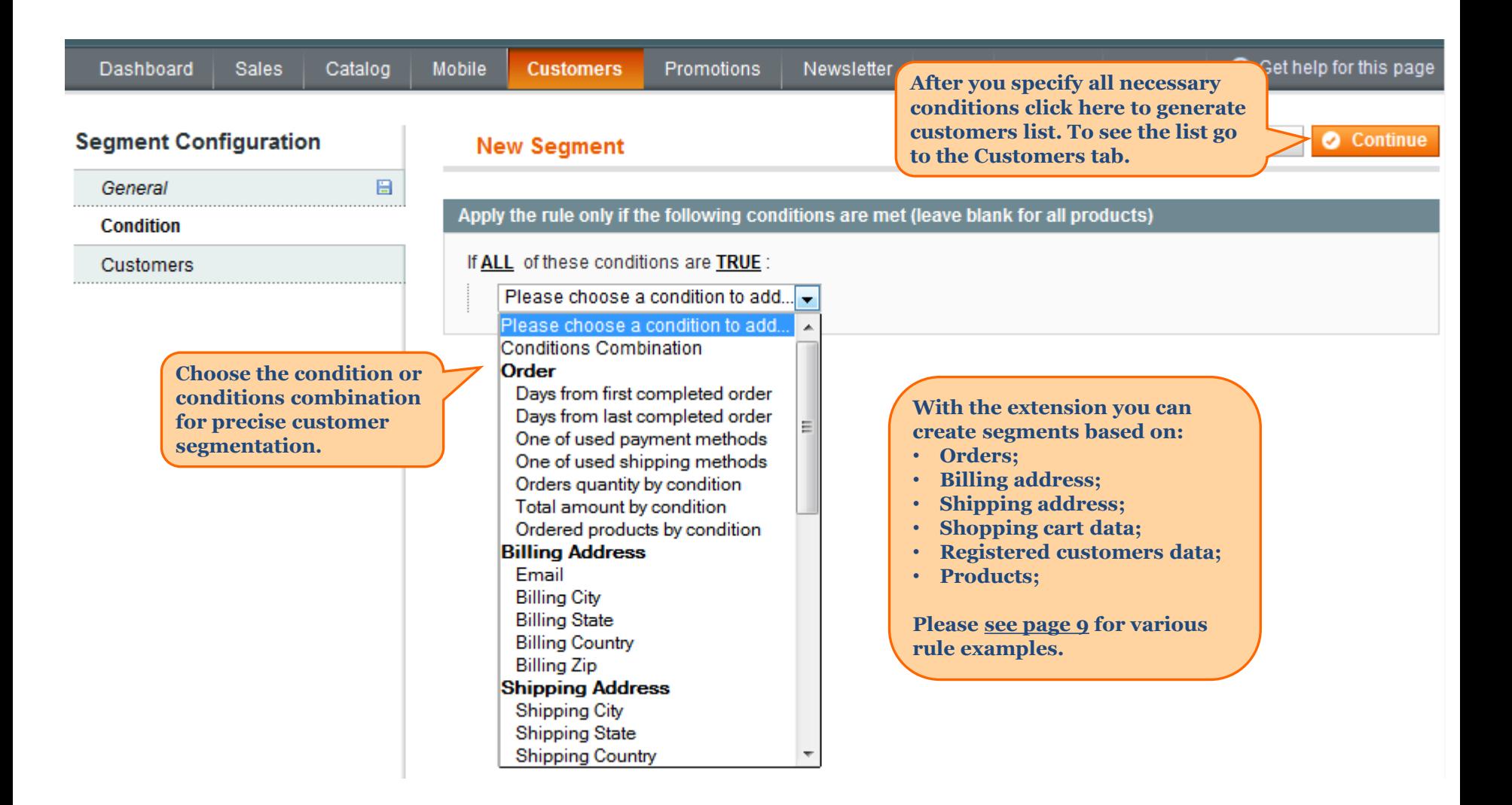

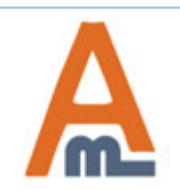

**After the rule is applied you'll see all the customers meeting your conditions in the Customers tab.**

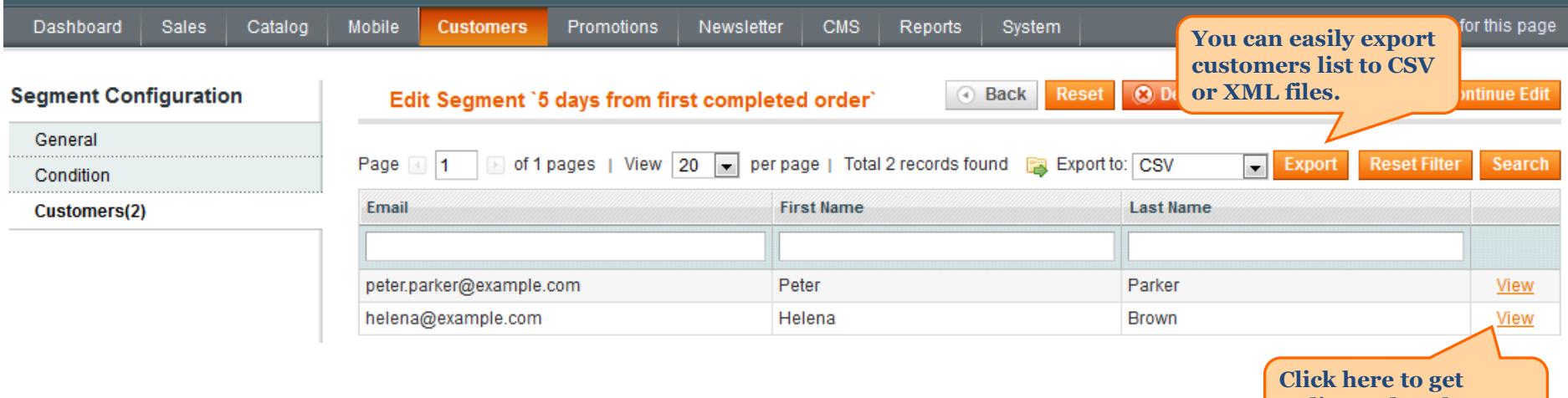

**redirected to the customer info page.**

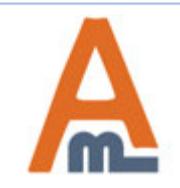

User Guide: Advanced Customer Segments

### **3. Rule: Ordered N products with specific orders subselection**

<span id="page-9-0"></span>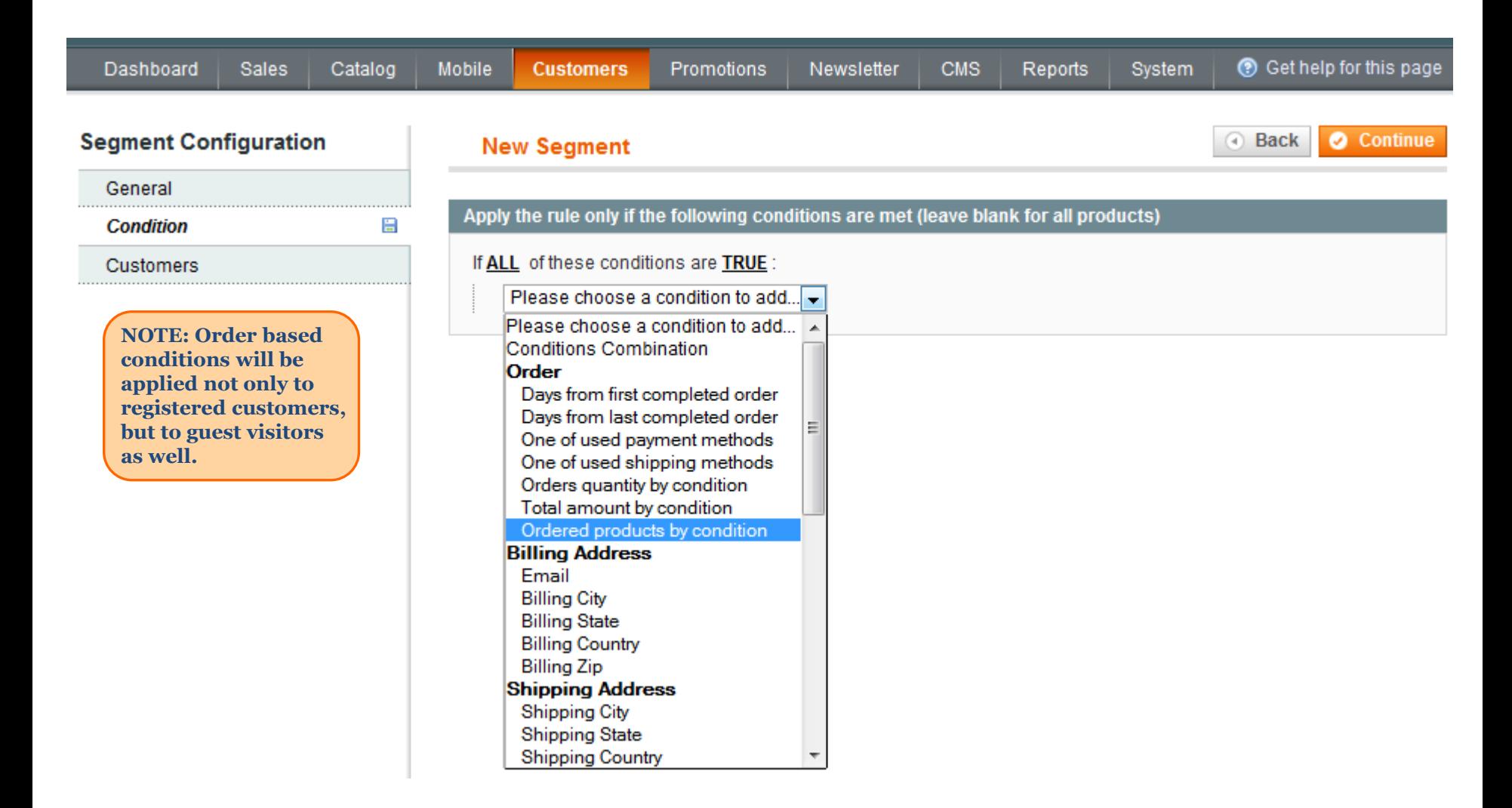

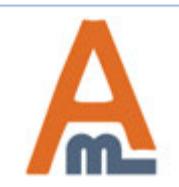

### **3. Rule: Ordered N products with specific orders subselection**

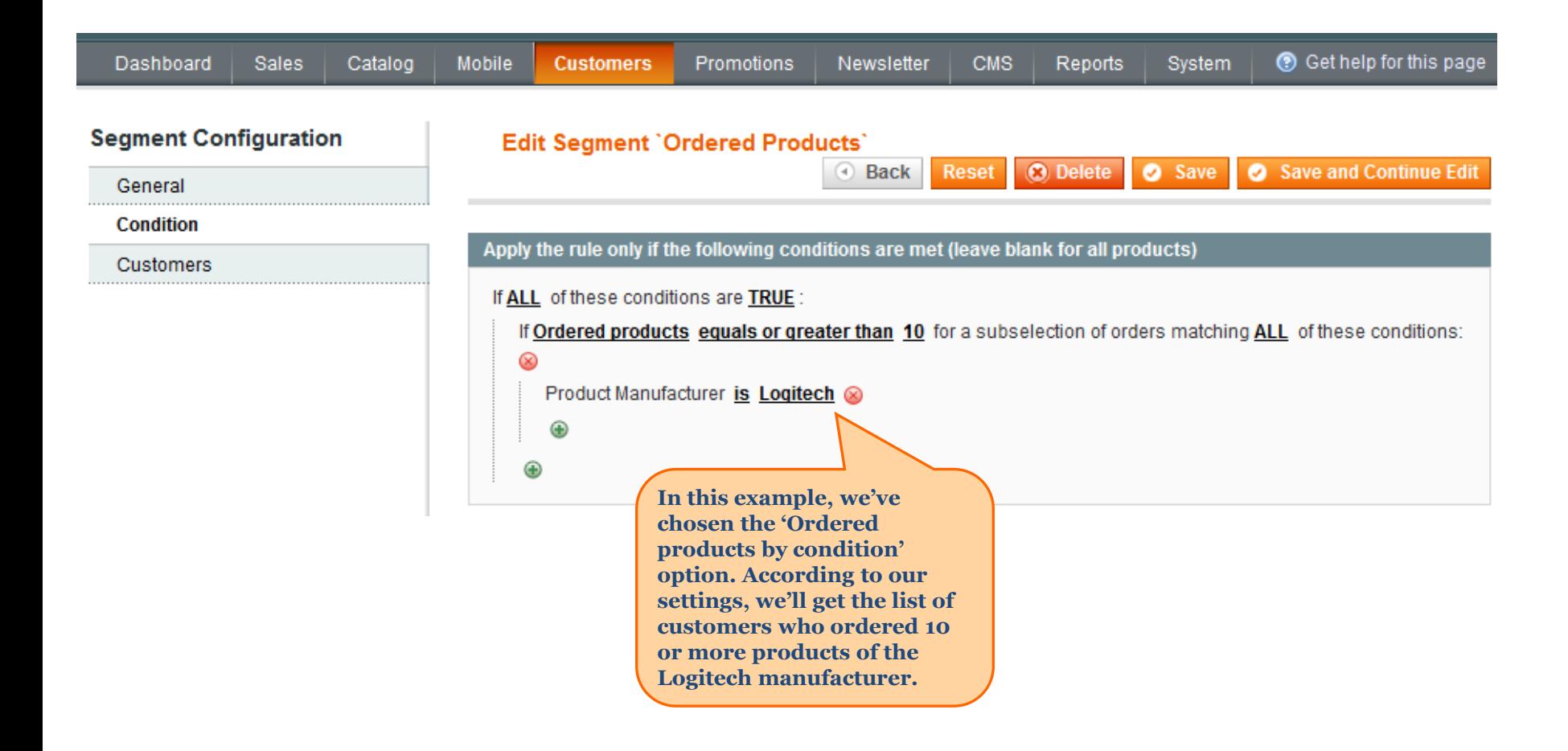

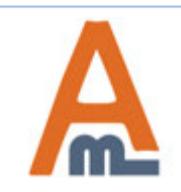

#### **4. Rule: Total sales amount equals or greater than N with a specific order subselection**

<span id="page-11-0"></span>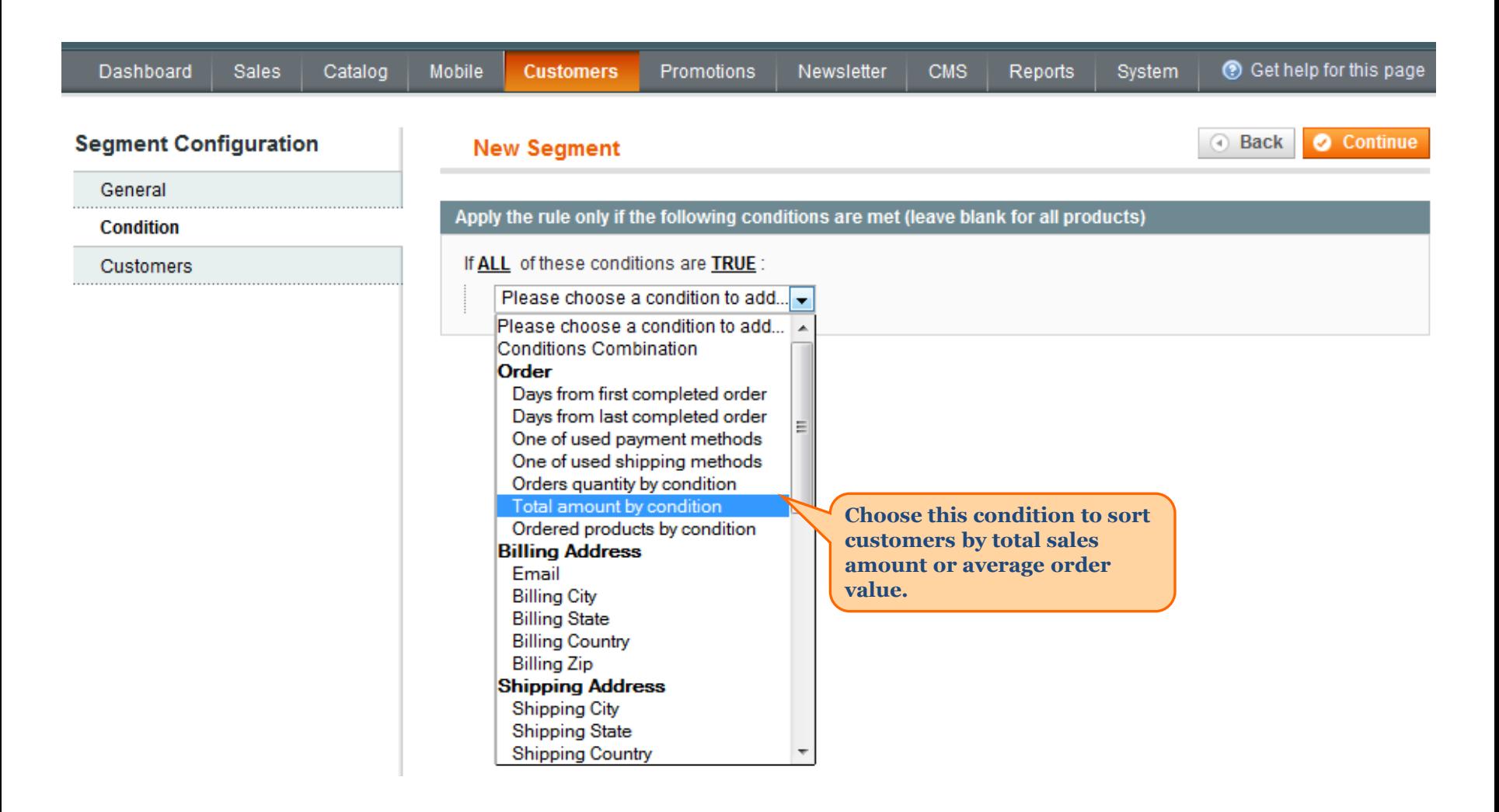

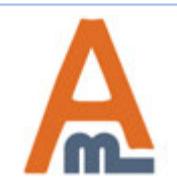

#### **4. Rule: Total sales amount equals or greater than N with a specific order subselection**

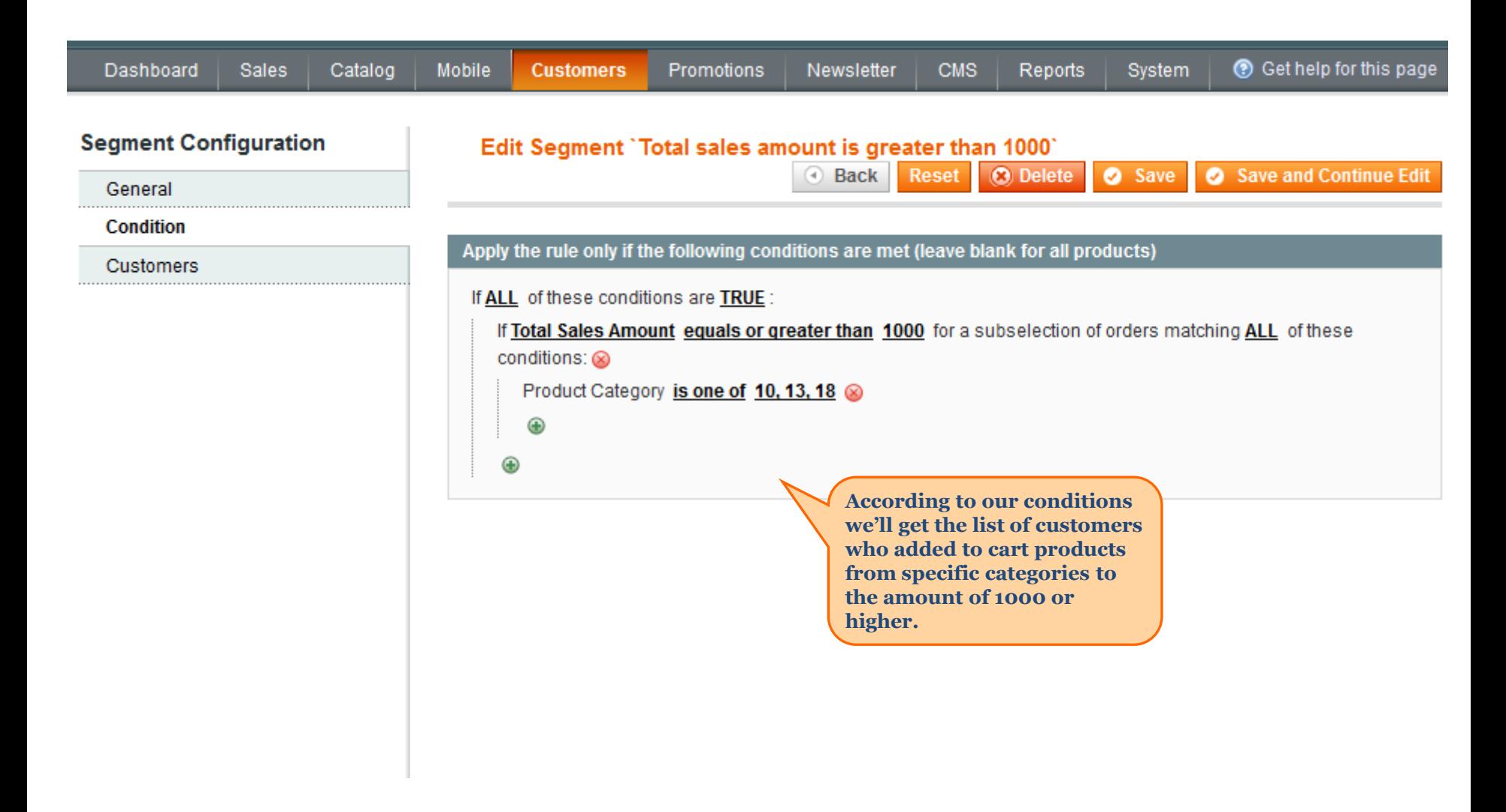

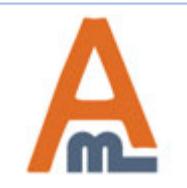

User Guide: Advanced Customer Segments

#### **4. Rule: Total sales amount equals or greater than N with a specific order subselection**

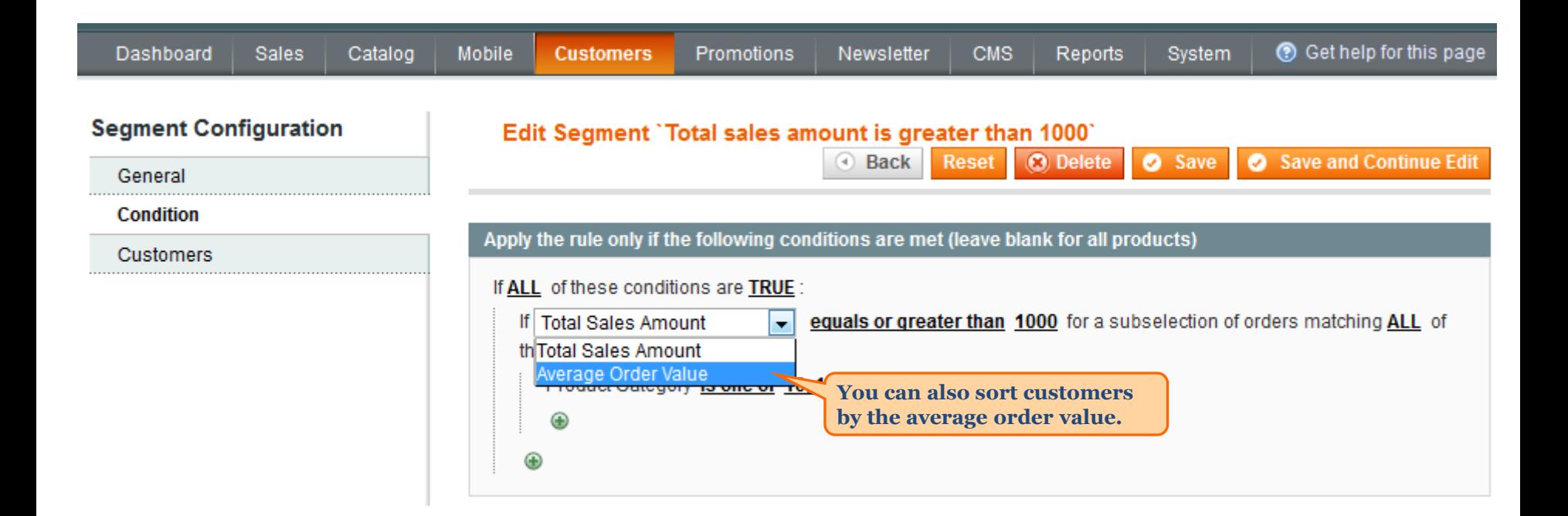

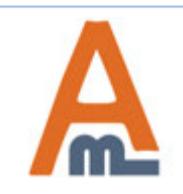

#### **5. Rule: Viewed N products with a specific product subselection**

<span id="page-14-0"></span>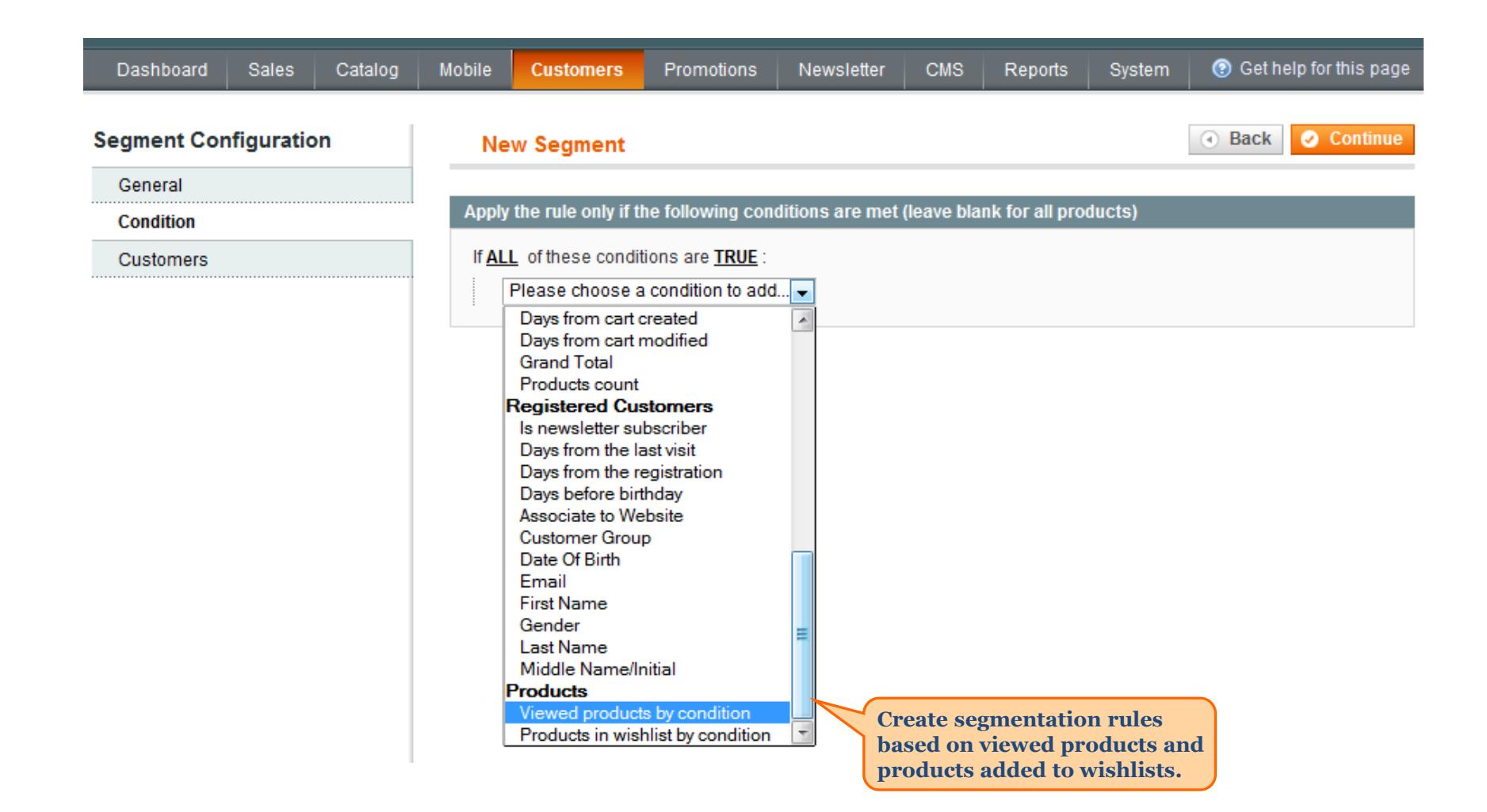

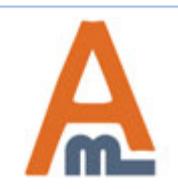

User Guide: Advanced Customer Segments

Page 15 Support: http://amasty.com/contacts/

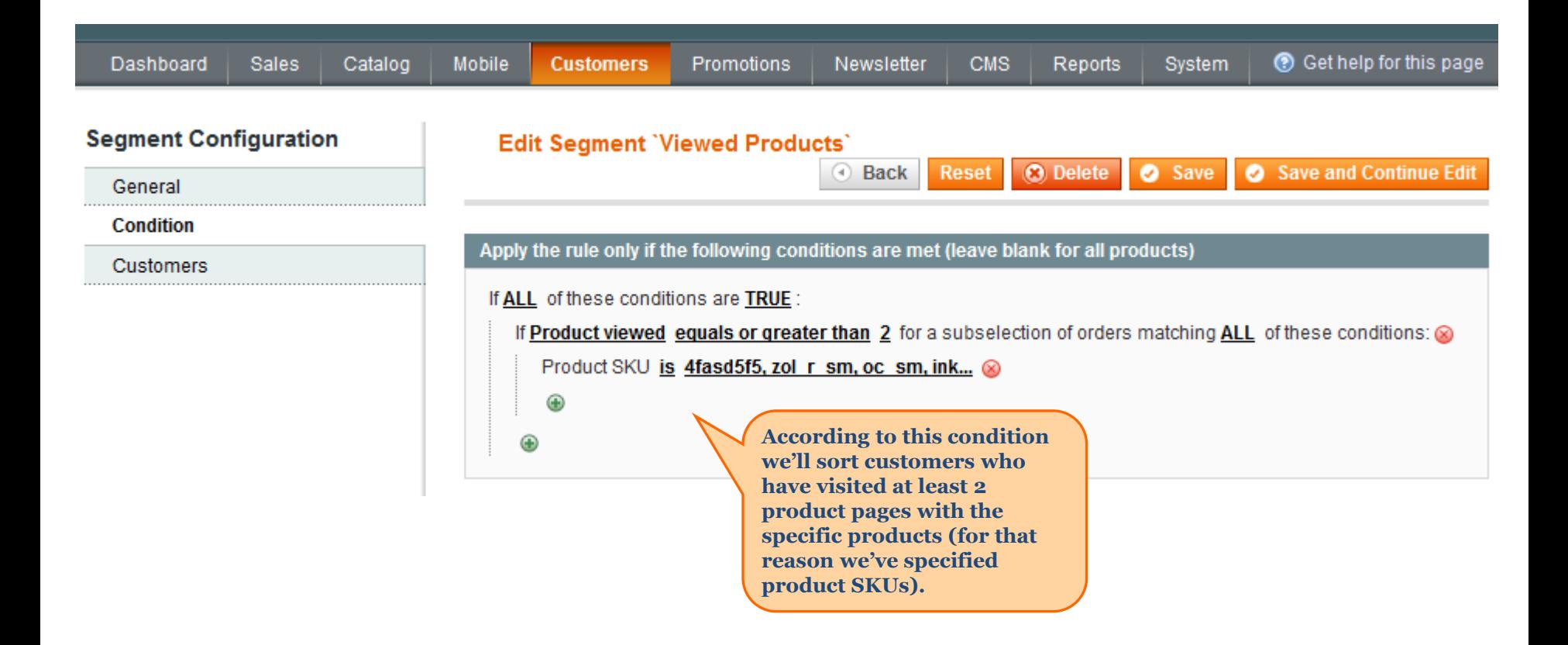

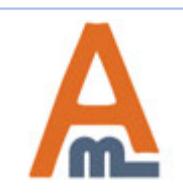

### **6. Rule: N days from last visit**

<span id="page-16-0"></span>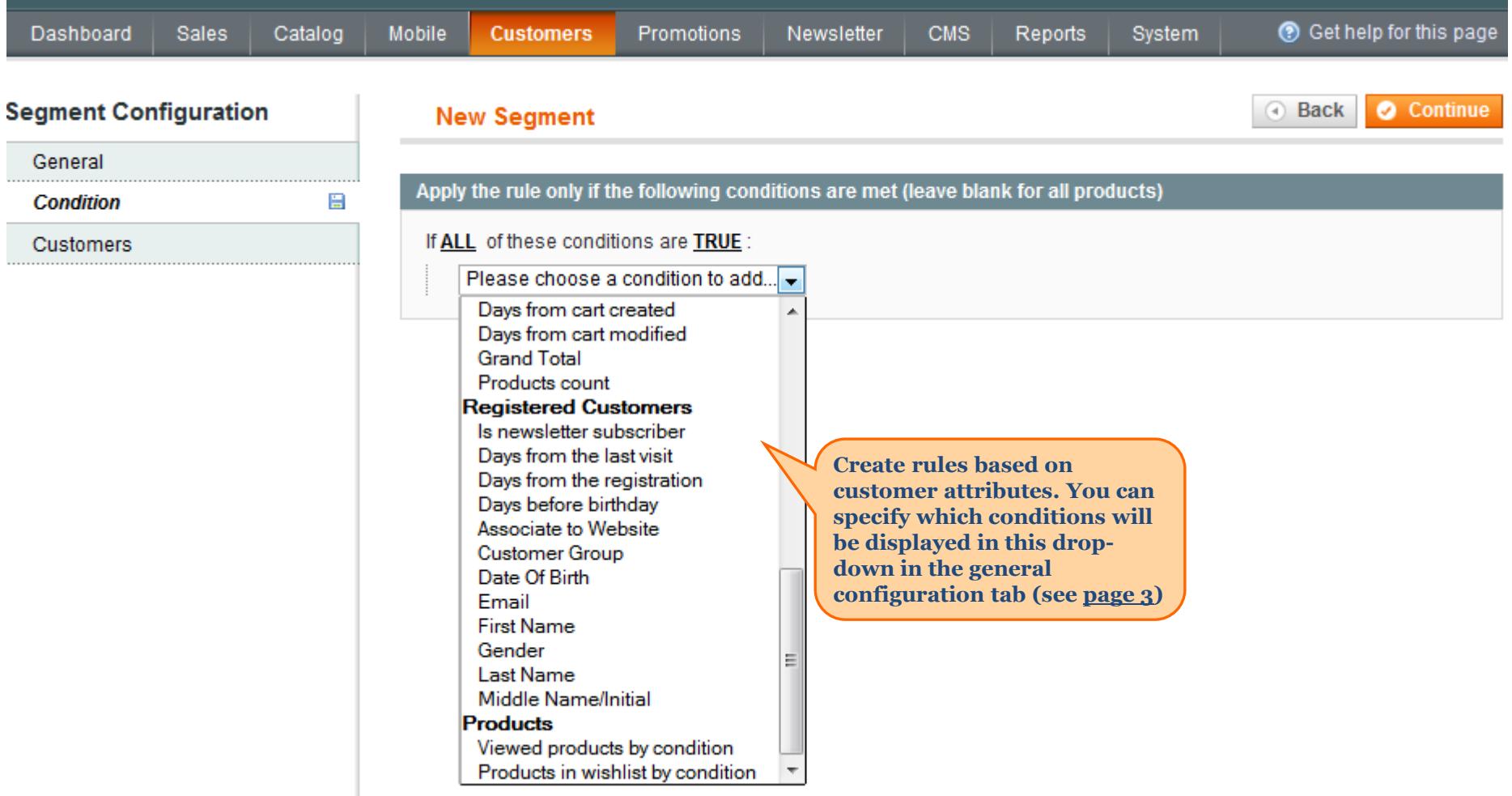

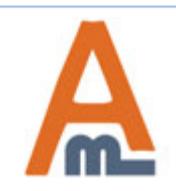

### **6. Rule: N days from last visit**

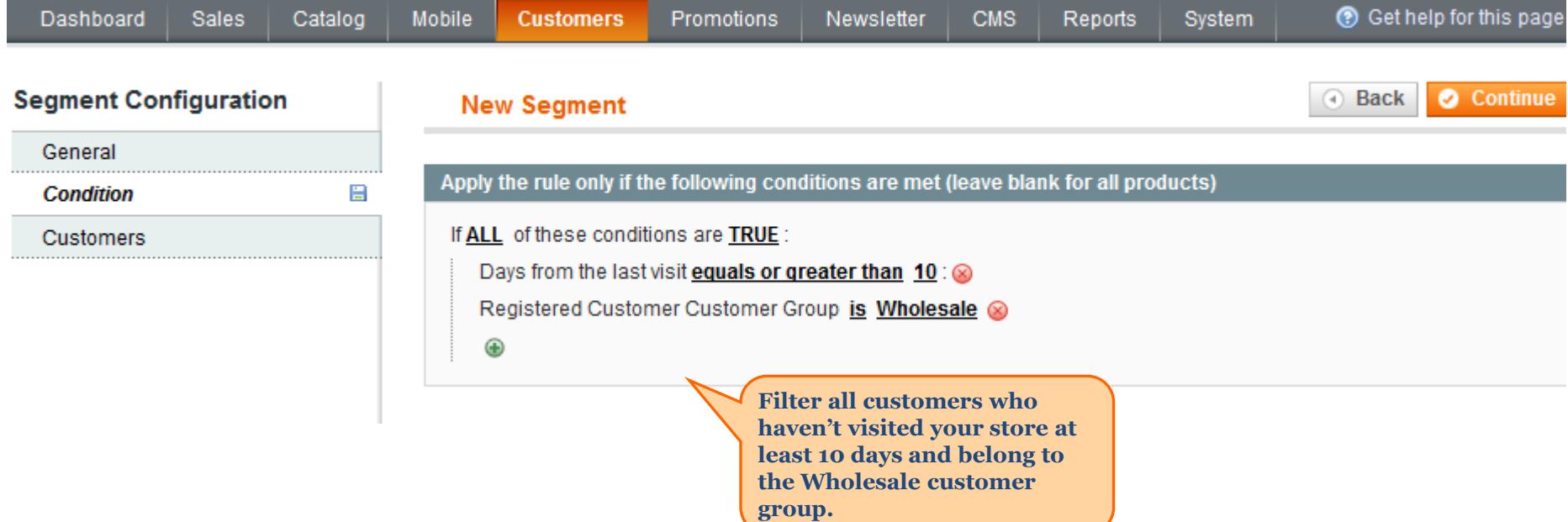

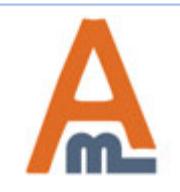

# **7. Condition combinations**

<span id="page-18-0"></span>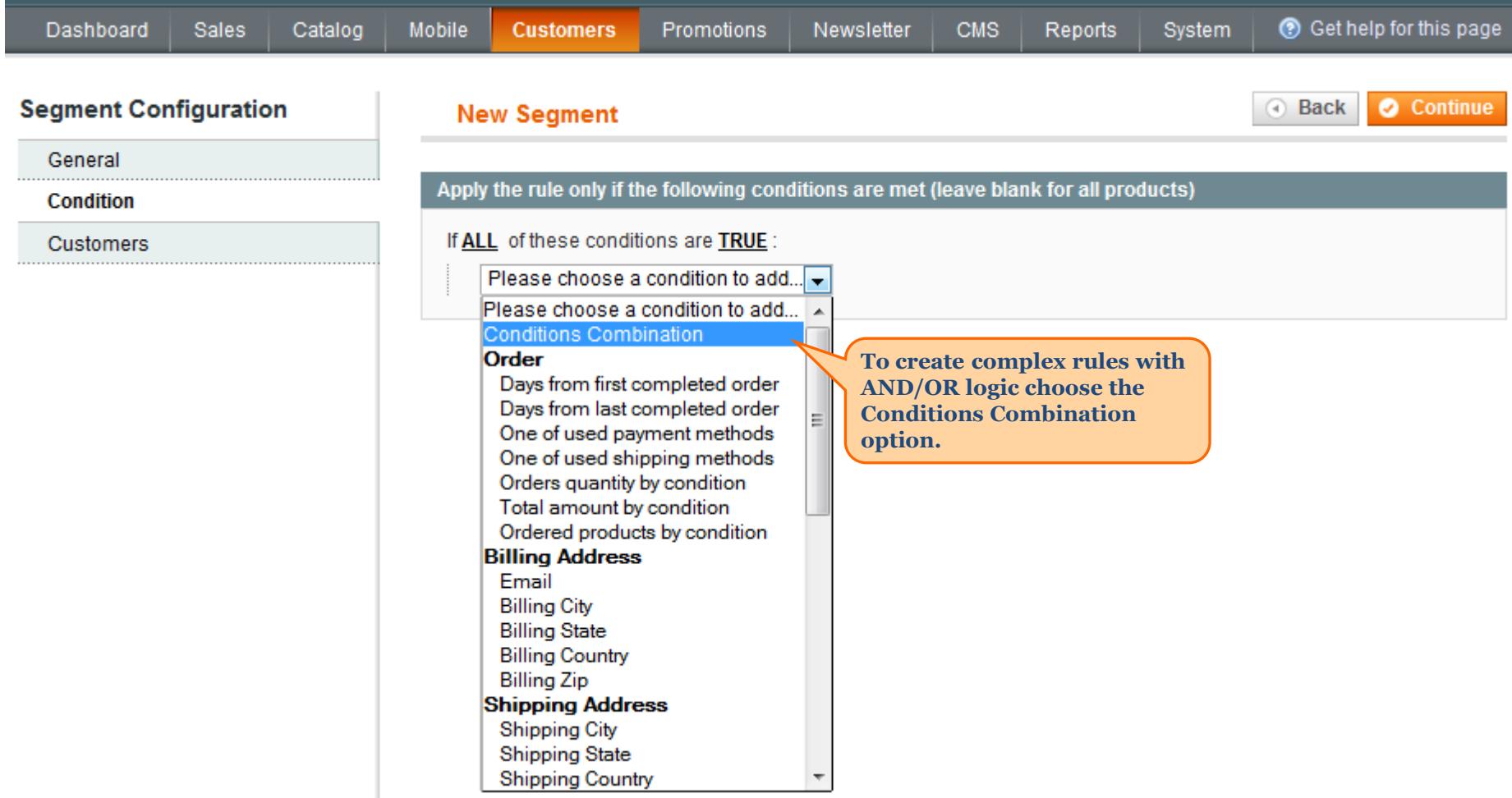

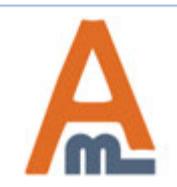

#### **7. Condition combinations**

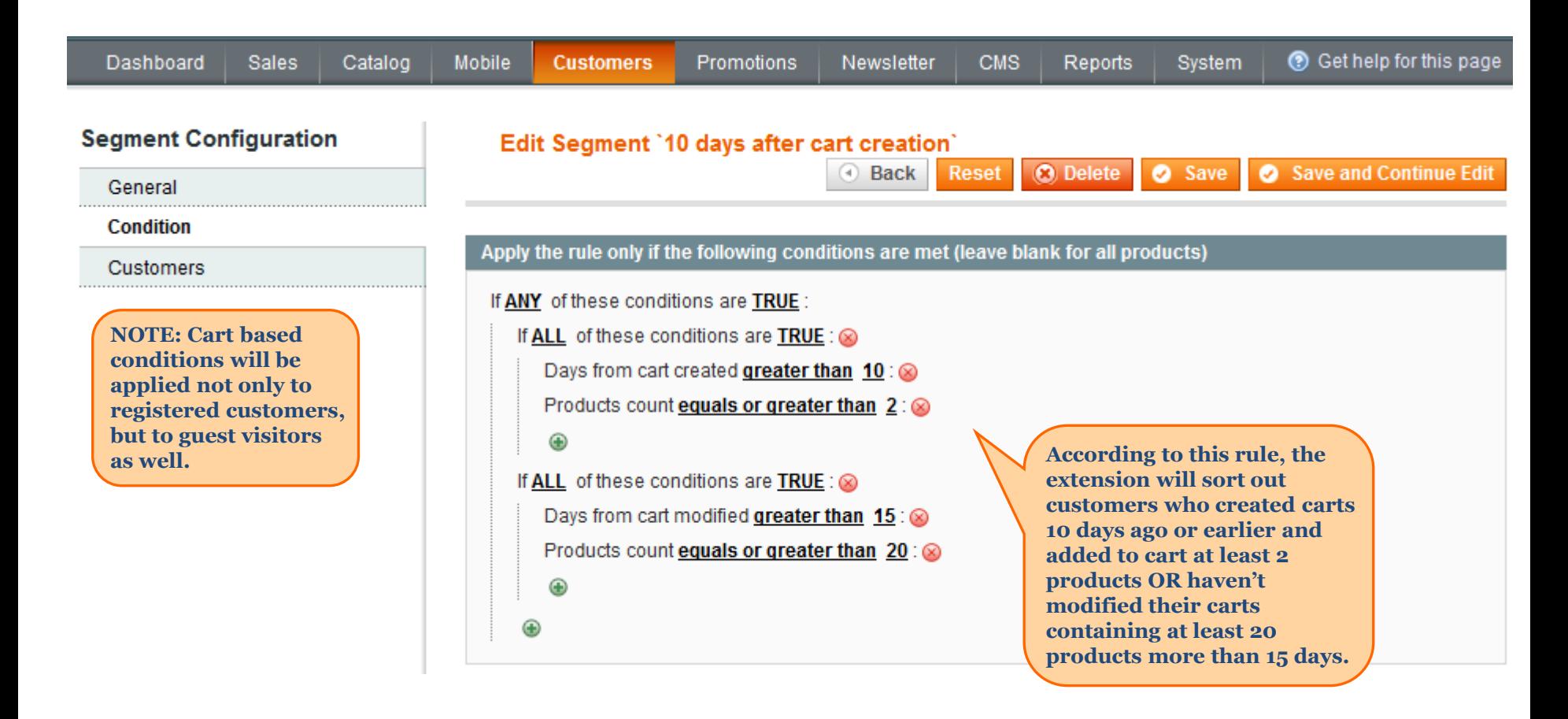

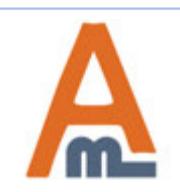

User Guide: Advanced Customer Segments

Page 20 Support: http://amasty.com/contacts/

#### **8. Follow-up email examples for different customer segments**

<span id="page-20-0"></span>Read our article on how to set up follow-up emails in Magento using customer segments - with live email examples.

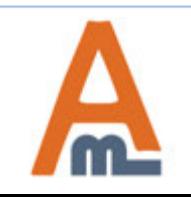

Page 21 Support: http://amasty.com/contacts/

# **Thank you!**

Should you have any questions or feature suggestions, please contact us at: http://amasty.com/contacts/

Your feedback is absolutely welcome!

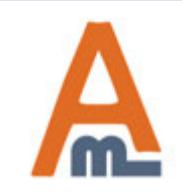

User Guide: Advanced Customer Segments

Page 21 Support: http://amasty.com/contacts/